# **Searching Quick Reference**

#### **Keyword, dtSearch, and Lucene search comparison**

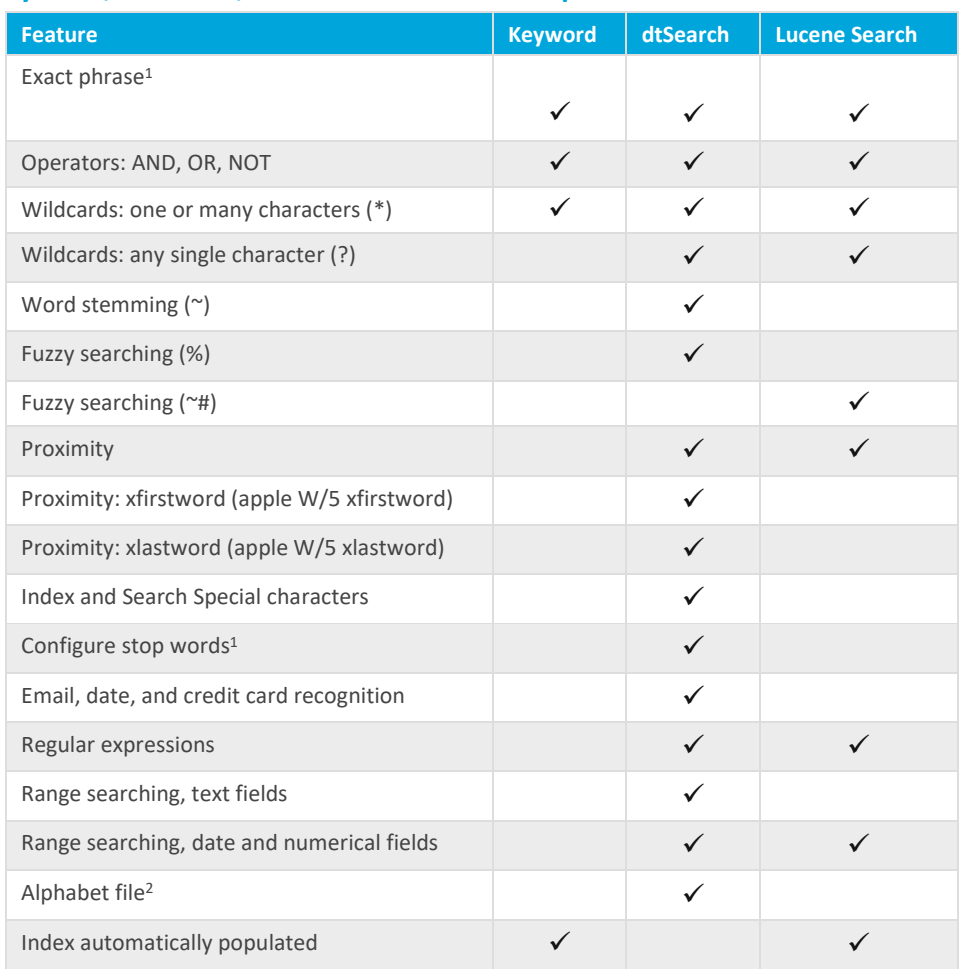

1. In Lucene Search, you must use quotes to search for an exact phrase. In dtSearch, you can search for an exact phrase with or without quotes.

2. dtSearch supports pre-configured editable alphabet and stop words lists, but Lucene search does not.

#### **Field types and filter types**

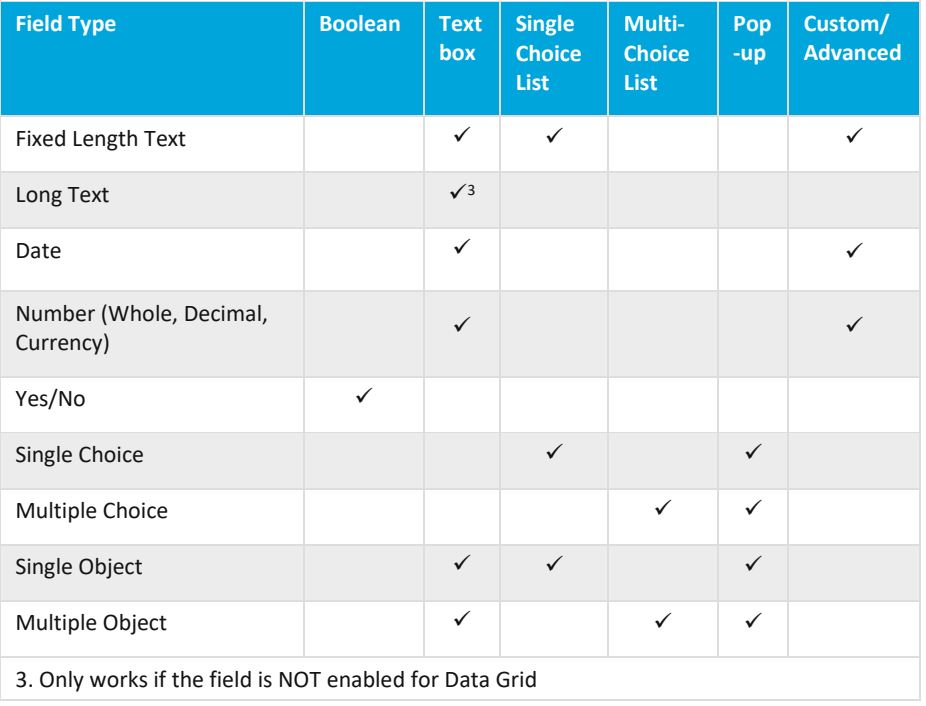

#### **Keyword search strings and operators**

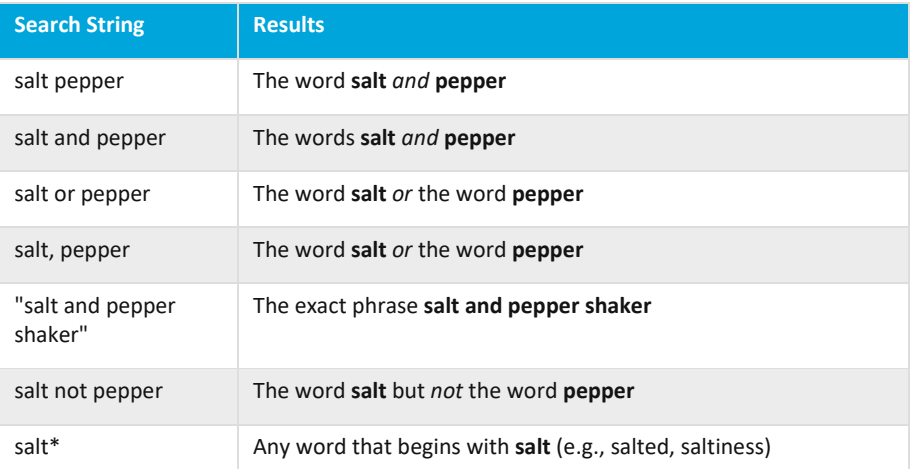

# *d*Relativity

#### **dtSearch strings and operators**

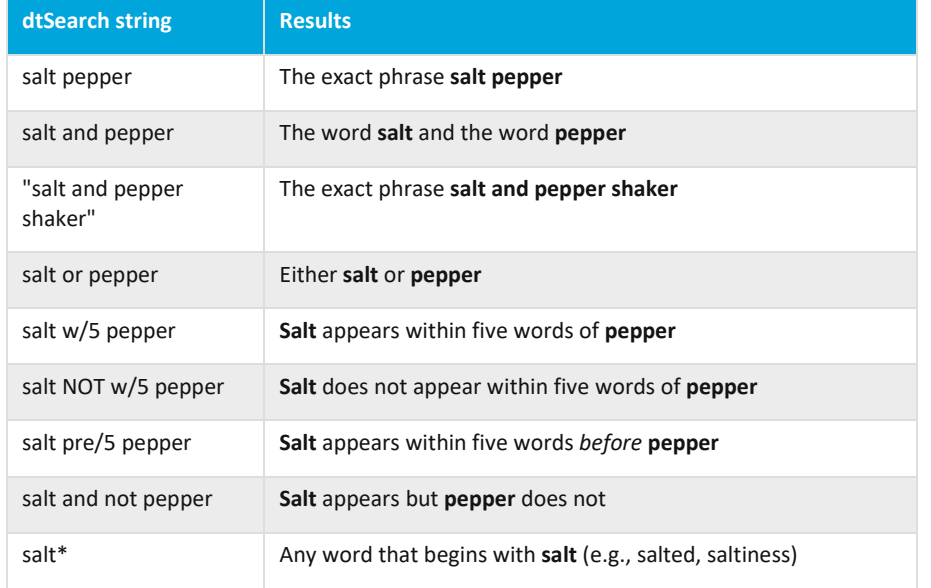

#### **dtSearch fuzzy, stemming, and numeric range searching**

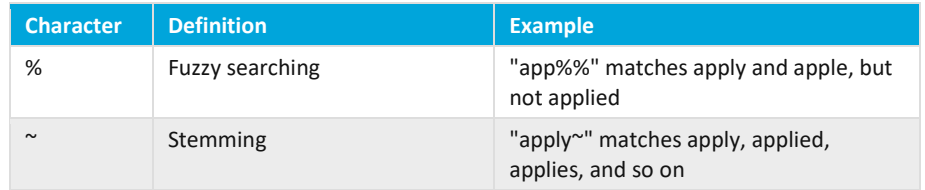

#### **Search operators and field types for saved searches**

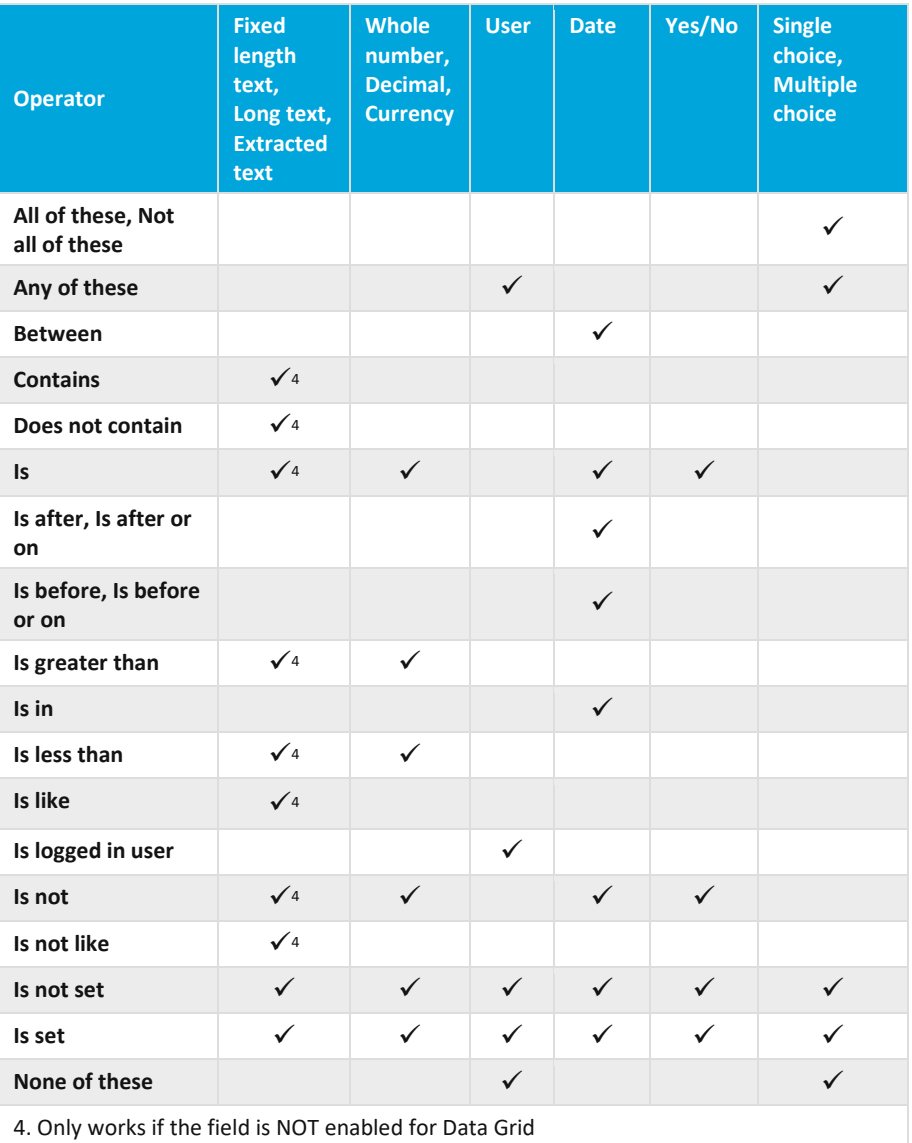

## *d*Relativity

#### **Filters**

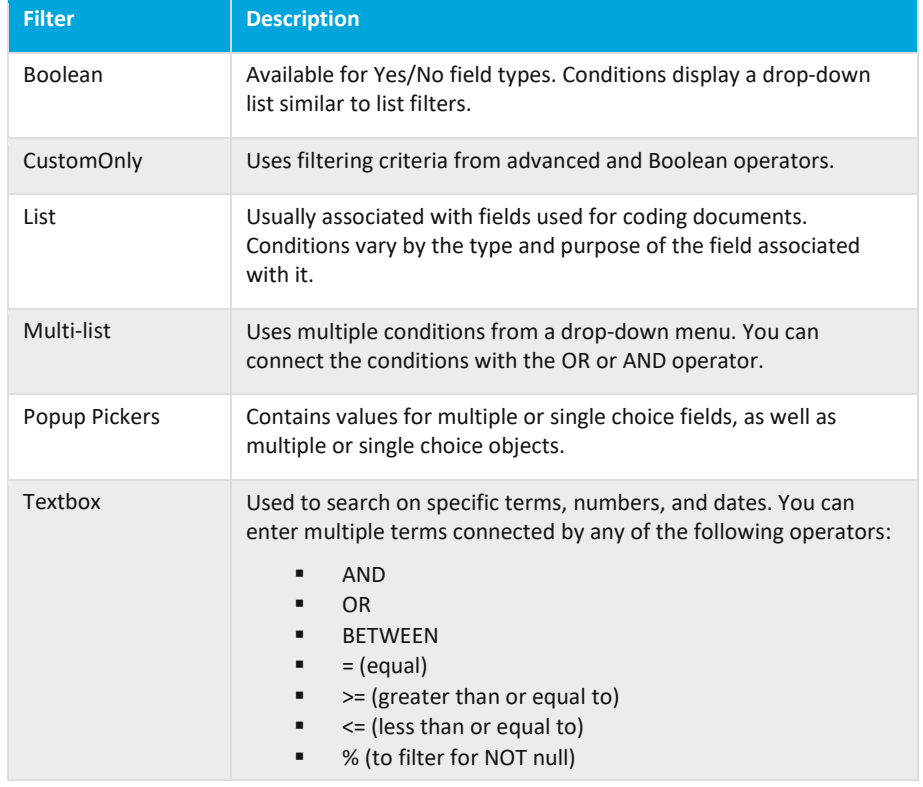

#### **dtSearch and Lucene search special character indexing comparison**

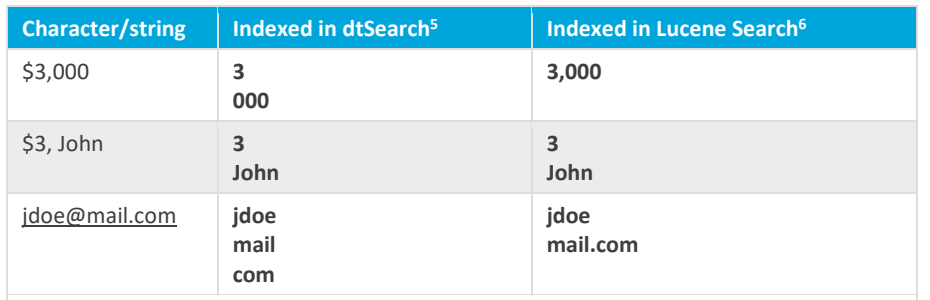

5. Using the default alphabet and stop word list.

6. Lucene Search doesn't index special characters, with the exception of comma and period only when they are surrounded by text.

#### **Lucene Search search strings and operators**

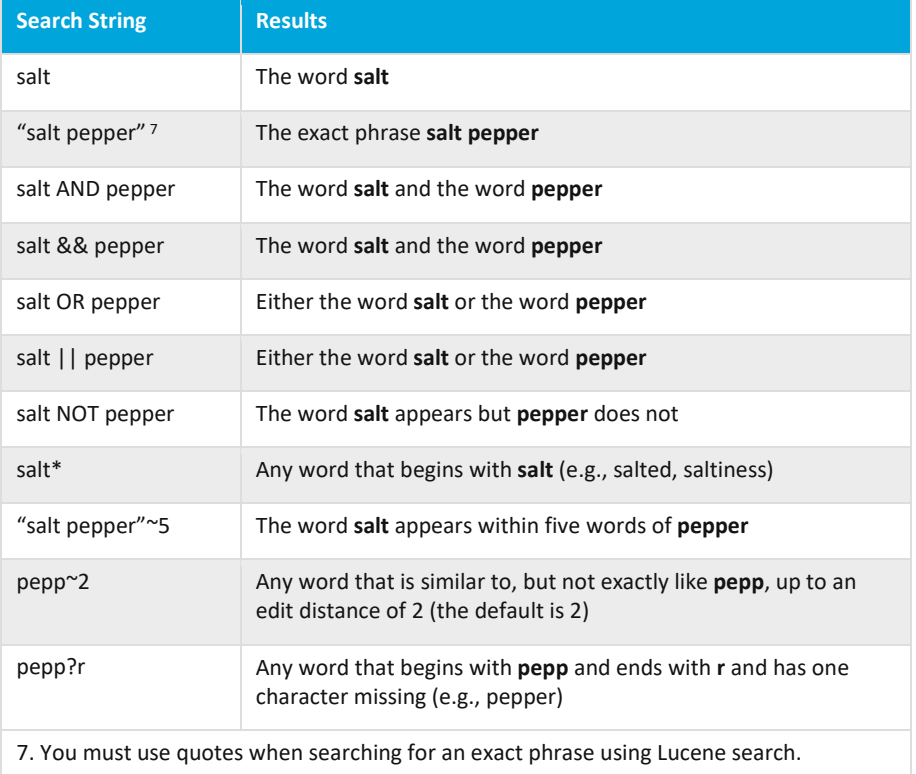

### *d*Relativity®